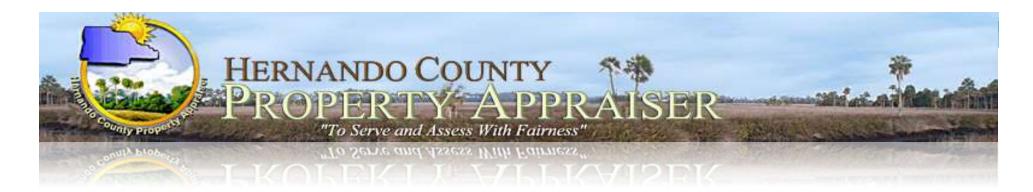

John C. Emerson, CFA Hernando County Property Appraiser

# **TPP Online Filing Instructions**

## **TPP DR-405 ONLINE FILING**

- Each year, in January, a web access code letter will be mailed to the business owner with a unique 14-digit CONFIDENTIAL WEB-ACCESS Code. If you filed on-line in a prior year, your CONFIDENTIAL WEB-ACCESS Code remains the same.
- The CONFIDENTIAL WEB-ACCESS Code can only be provided to owner through US mail sent to the mailing address on file.
- Business owners/Tax preparers must enter this code to access and update their business assets and contact information.
- The On-Line website is also available to export your prior year's asset list to an Excel spreadsheet, which can be edited and imported back to us in our format On-Line.

## SAMPLE WEB-ACCESS CODE LETTER

#### JOHN C. EMERSON, CFA

HERNANDO COUNTY PROPERTY APPRAISER PHONE: (352) 754-4190 WEBSITE: www.hernandocounty.us/pa

 ◆ BROOKSVILLE OFFICE ◆ 201 Howell Avenue, Suite 300 Brooksville, FL 34601-2042 Fax Numbers:

Administration (352) 754-4198 Real Property/Tangible (352) 754-4198 Exemptions/Central GIS (352) 754-4194

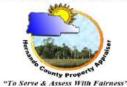

 ◆ WESTSIDE OFFICE ◆ 7525 Forest Oaks Blvd.
 Spring Hill, FL 34606-2400 Fax Numbers:
 Addressing (352) 688-5060
 Exemptions (352) 688-5088

FEBRUARY 01, 2024

Location:

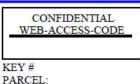

The Hernando County Property Appraiser's Office would like to remind all business owners of the statutory requirement to file a Tangible Personal Property Return annually by April 1st, to qualify for an exemption. This includes providing us your business name, type of business, physical location, and mailing address. Please provide an itemized list of your business assets that are owned and/or leased. This will enable us to accurately assess the assets used to operate your business for Ad Valorem tax purposes. If the DR-405 is not filled out in its entirety, it will be considered incomplete. You will be notified by mail that you have 30 days to send us a completed filing.

We have simplified the filing requirement by providing on-line filing on our website. Simply log onto our website at www.hernandocounty.us/pa, under the Tangible Property section and review the step by step instructions. The TPP on-line website is also available to export your prior year's asset list to an Excel spreadsheet in our format, which can be edited and imported back to us on-line.

Your CONFIDENTIAL WEB-ACCESS CODE is located above. You will need this code to access your business account and update, add, delete, change and submit business assets on-line. If you use a Certified Public Accountant to file your tax return, you MUST provide them with your CONFIDENTIAL WEB-ACCESS CODE in order for them to access your business account on-line. We cannot email the web access code or provide it over the telephone.

We do offer an extension request if you need more time to file. This must be completed by April 1st. If approved, the DR-405 will be due on May 1st. Please contact us at (352) 754-4190 Option #2, then Option #3 or email patpp@hernandocounty.us if you have any questions or need assistance with this process.

Sincerely,

Bain J. Jahnot

Kevin T. Johnston, CFE Assistant Property Appraiser Hernando County Property Appraiser's Office

## HOW DO I FILE ONLINE?

- Visit our website at <u>https://www.hernandopa-fl.us/pawebsite/</u>
- Under the Property Classifications section, select Tangible Property, and select "Click here to File Online...." which is highlighted in pink.
- Select "click here" to view the online filing instructions
- Read the step-by-step On-Line filing instructions to understand the requirements and process, including when to enter the following codes:
  - > Your Password (created by you) for logging into your Online Account;
  - Your Account Validation Code (emailed to you) used to create your Online Account;
  - Your Confidential Web Access Code (mailed to you in January) used to gain access to your business information and DR-405 submission.

## HOW DO I FILE ONLINE? (Continued)

- Once you have reviewed the online filing instructions, select "TPP On-Line"
- Select the box confirming that you have read and understand the requirements and select "Continue"

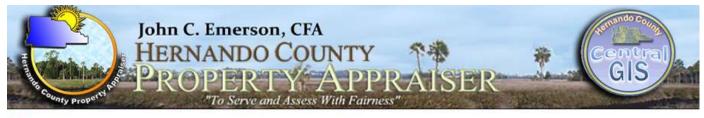

G Select Language

**Tangible Personal Property On-Line** 

| Please read before Proceeding                                                                                                    |                                                                                   |
|----------------------------------------------------------------------------------------------------|-----------------------------------------------------------------------------------|
| 1. A Web Account must be created to access Tangible Personal P                                                                                                    | Property Information.                                                             |
| 2. One or more Business Accounts (TPP Accounts) may be added                                                                                                    | d to your list of businesses.                                                     |
| 3. You will be accessing and updating information for tax year 20                                                                                                    | 124.                                                                              |
| 4. Your business name should be registered with the state. See w                                                                                                    | www.sunbiz.org for more information.                                              |
| <ol><li>To confirm your right to access the Tangible Personal Property<br/>This is mailed to the business owner on record.</li></ol>                                                                                                    | y information, you will need the Web-Access Code for the account.                 |
| <ol> <li>Important Dates:<br/>You can file your DR-405 Tax Return starting on 1/1/2024.<br/>Your return will be late on 4/2/2024 unless you file for an exten</li> </ol>                                                                                                    | nsion.                                                                            |
| 7. Penalties:<br>Failure to file - 25% of the total tax levied against the property<br>Filing late - 5% of the total tax levied against the property cove<br>that a return is late, but not more than 25% of the t<br>Unlisted property - 15% of the tax attributable to the omitted p | ered by that return for each year, each month, and part of a month,<br>total tax. |
| Warning: It is recommended that you only submit one tax return per                                                                                                    | r business account. Multiple submissions may delay processing of your tax return. |
| I have rea                                                                                                    | ad and understand the requirements listed above.                                  |
|                                                                                                    | Continue Cancel                                                                   |

JEMAS Ø 2023 Hernando County Property Appraiser

| County Property Mark | John C. Emerson, CFA<br>HERNANDO COUNTY<br>PROPERTY APPRAISER<br>"To Serve and Assess With Fairness" | central<br>GIS |  |
|----------------------|----------------------------------------------------------------------------------------------------|----------------|--|
| G Select Language    | • Sign In                                                                                            |                |  |
| User Sign In         |                                                                                                    |                |  |
| Us                   | ser Sign In:                                                                                         |                |  |
|                      | Email Address:                                                                                       |                |  |
|                      | Password:<br>Forgot Password                                                                         |                |  |
|                      | Sign In Create Account                                                                               | e -            |  |

First time filing on-line, you must create a web account.

1. Select Create Account

If you filed On-Line last year, you have an existing web account, select sign in, then:

- 1. Enter your Email address
- 2. Enter your Password
- 3. Select Sign In

Note: If the email address entered is different than last year's, you must first create a web account.

## **First time filing: Create Account**

## Complete all fields and select "Create"

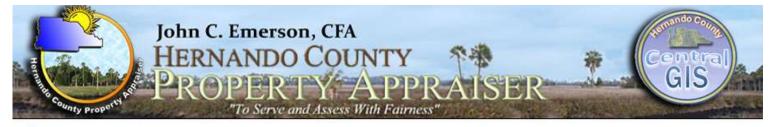

🜀 Select Language 🔻

**Create Account** 

Sign In

#### USER INFORMATION

| First Name:      | John *           |  |
|------------------|------------------|--|
| Last Name:       | Doe              |  |
| Mailing Address: | 123 Anywhere St. |  |
| Mailing Address: |                  |  |
| Mailing City:    | Spring Hill      |  |
| Mailing State:   |                  |  |
| Mailing Zipcode: | 34606            |  |
| Phone:           | 352-597-1234     |  |
| Email:           | johndoe@abc.net  |  |
| Retype Email:    | johndoe@abc.net  |  |
| Password:        | •••••            |  |
| Retype Password: | •••••            |  |

## First time filing: Create Account (Cont.)

## You will receive an email containing your Web Account Validation Code. Validation of this account will be used as your digital signature.

CAUTION: This email originated from outside the organization. Do not click links or open attachments unless you recognize the sender and know the content is safe

Greetings from the Hernando County Property Appraiser's Office.

You are receiving this email because this email address was used to create a Web Account on the Hernando County Property Appraiser's Website. If you did not create this account, please contact our Tangible Department at 152 (754-4190, option 6.

Web Account Validation Code: DKYVAPACYPDZNNRGRFNLHF

You can use the following link: <u>https://www.hernandopa-fl.us/tpponline/validateAcct.aspx?v=DKYVAPACYPDZNNRGRFNLHF</u> or enter the Validation Code directly on the Validate Account screen on our website.

Validation of this account will be used as your digital signature when you submit your application.

Do not reply to this email. This email address is not monitored.

Select the link provided in the email <u>or</u> copy and paste your Validation Code (not your Web-Access Code) from the email into the Validation Code field and select "Validate" Do not enter your unique CONFIDENTIAL WEB-ACCESS CODE provided in the letter. It will not work!

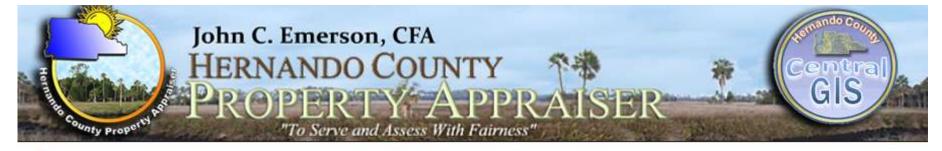

#### 🔓 Select Language 🔻

### Validate Account

Sign In

| Account Validatio | on de la constanción de la constanción de la c |  |
|-------------------|----------------------------------------------------------------------------------------------------|--|
|                   | Validation Required                                                                                                    |  |
|                   | Your account has not been validated.<br>You should have received an email from PA@co.hernando.fl.us with your validation code.<br>You may enter this code manually or use the link provided in the email to validate your Web Account.<br>Validation Code: DKYVAPACYPDZNNRGRFNLHF                                                                                                    |  |

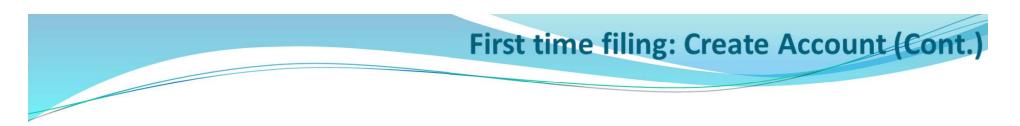

## Select "Search for Existing Business"

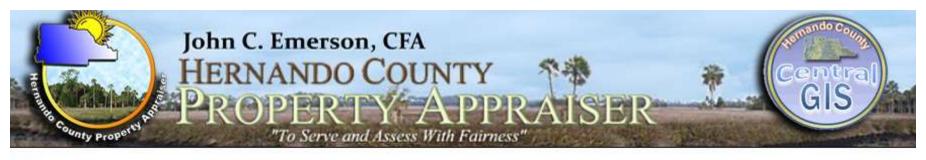

🕒 Select Language 🔻

#### Select a Business Account

Location

Sign Out

Status

#### >>>> Business Account Selection

Alt-Key Business Name
There are no Business Accounts associated with this Web Account.

Existing Businesses: Use the 'Search for existing Business' button to find your business account.

New Businesses: You can contact the Property Appraiser's Office at 352-754-4190, Press 6 to speak with a TPP Account Specialist.

Search for existing Business

#### First time filing: Create Account (Cont.)

To search for a business, search by the full name or a portion of the business name. To search using a portion of the business name, check the select "contains name" box. Select "search" once you have entered the information.

<u>Note: Leased accounts</u> will only show the primary account. You must edit each of the assets with the correct address/location. Our system will automatically distribute to the correct secondary accounts.

| HER                                           | C. Emerson, CFA<br>NANDO COUNTY<br>PERTY APPRAISER<br>"To Serve and Assess With Fairness" | Contral<br>GIS     |
|-----------------------------------------------|-------------------------------------------------------------------------------------------|--------------------|
| G Select Language                             | Add a Business Account                                                                    | Sign Out           |
| » Business Account Search                     |                                                                                           |                    |
| Business Name: smith<br>Street Number: Search | ✓ Contains Na                                                                             | me (Slower search) |

## First time filing: Create Account (Cont.)

Under Search Results, find your business and select the corresponding box under the Alt-Key column.

| the County Proportial |                                                                                              | C. Emerson, CFA<br>NANDO COUNTY<br>OPERTY, APPR,<br>"To Serve and Assess With Fairness"                                                                                                    | AISER                                                                                                    | GIS                                          |
|-----------------------|----------------------------------------------------------------------------------------------|----------------------------------------------------------------------------------------------------|----------------------------------------------------------------------------------------------------|----------------------------------------------|
| Select Language       | V                                                                                            | Add a Business Acc                                                                                                    | ount                                                                                                    | Sign Out                                     |
| usiness Account       | Search                                                                                       |                                                                                                    |                                                                                                    |                                              |
| Business Name         | smith                                                                                        |                                                                                                    | Contains Name (S                                                                                                    | Slower search)                               |
| Street Number:        |                                                                                              | Street Name:                                                                                                    |                                                                                                    |                                              |
| Search                |                                                                                              |                                                                                                    |                                                                                                    |                                              |
| Search Results        | _                                                                                            |                                                                                                    |                                                                                                    |                                              |
|                       | Alt-Key                                                                                      | Business Name                                                                                                    | Location                                                                                                    | Status                                       |
|                       | 01744562                                                                                     | SCOTT T SMITH PA INC                                                                                                    | 101 E FORT DADE AVE                                                                                                    | Open                                         |
|                       | 01093612                                                                                     | FANCY FEATHERS LOCKSMITH                                                                                                    | 1170 MONROE AVE                                                                                                    | Open                                         |
|                       | 01502966                                                                                     | LEON SMITH CONSTRUCTION INC                                                                                                    | 15173 CENTRALIA RD                                                                                                    | Open                                         |
|                       | 01448259                                                                                     | MORRILL VICKIE L                                                                                                    | 14140 CORTEZ BLVD                                                                                                    | Open                                         |
|                       | [04755000]                                                                                   | ANNA M SMITH                                                                                                    | 494 KINGS CROSS RD                                                                                                    | Open                                         |
|                       | 01755336                                                                                     |                                                                                                    |                                                                                                    |                                              |
|                       | 01755336                                                                                     | SMITH POOLS                                                                                                    | 31162 CORTEZ BLVD                                                                                                    | Open                                         |
|                       |                                                                                              | SMITH POOLS<br>JASON'S MOBILE LOCKSMITH INC                                                                                                    | 31162 CORTEZ BLVD<br>5148 JENSON AVE                                                                                                    | Open<br>Open                                 |
|                       | 01775902                                                                                     |                                                                                                    | 5148 JENSON AVE                                                                                                    |                                              |
|                       | 01775902                                                                                     | JASON'S MOBILE LOCKSMITH INC                                                                                                    | 5148 JENSON AVE                                                                                                    | Open                                         |
|                       | 01775902<br>01762006<br>01724628                                                             | JASON'S MOBILE LOCKSMITH INC<br>MERRILL LYNCH PIERCE FENNER & SMITH INC                                                                                                    | 5148 JENSON AVE<br>9231 CORTEZ BLVD                                                                                                    | Open<br>Open                                 |
|                       | 01775902<br>01762006<br>01724628<br>01557611                                                 | JASON'S MOBILE LOCKSMITH INC<br>MERRILL LYNCH PIERCE FENNER & SMITH INC<br>WILL SMITH LLC                                                                                                    | 5148 JENSON AVE<br>9231 CORTEZ BLVD<br>18210 FORT DADE AVE                                                                                      | Open<br>Open<br>Open                         |
|                       | 01775902<br>01762006<br>01724628<br>01557611<br>01045498                                     | JASON'S MOBILE LOCKSMITH INC<br>MERRILL LYNCH PIERCE FENNER & SMITH INC<br>WILL SMITH LLC<br>SMITH & SON LAWN CARE INC                                                                              | 5148 JENSON AVE<br>9231 CORTEZ BLVD<br>18210 FORT DADE AVE<br>18455 PARALLEL RD                                                                 | Open<br>Open<br>Open<br>Open                 |
|                       | 01775902<br>01762006<br>01724628<br>01557611<br>01045498<br>01748522                         | JASON'S MOBILE LOCKSMITH INC<br>MERRILL LYNCH PIERCE FENNER & SMITH INC<br>WILL SMITH LLC<br>SMITH & SON LAWN CARE INC<br>DAVID K SMITH SIGNS                                                       | 5148 JENSON AVE<br>9231 CORTEZ BLVD<br>18210 FORT DADE AVE<br>18455 PARALLEL RD<br>156 COMMERCIAL WAY                                           | Open<br>Open<br>Open<br>Open<br>Open         |
|                       | 01775902<br>01762006<br>01724628<br>01557611<br>01045498<br>01748522<br>00928410             | JASON'S MOBILE LOCKSMITH INC<br>MERRILL LYNCH PIERCE FENNER & SMITH INC<br>WILL SMITH LLC<br>SMITH & SON LAWN CARE INC<br>DAVID K SMITH SIGNS<br>T J SMITH & SON DAIRY INC                          | 5148 JENSON AVE<br>9231 CORTEZ BLVD<br>18210 FORT DADE AVE<br>18455 PARALLEL RD<br>156 COMMERCIAL WAY<br>12040 SMITH DAIRY RD                   | Open<br>Open<br>Open<br>Open<br>Open         |
|                       | 01775902<br>01762006<br>01724628<br>01557611<br>01045498<br>01748522<br>00928410<br>01696178 | JASON'S MOBILE LOCKSMITH INC<br>MERRILL LYNCH PIERCE FENNER & SMITH INC<br>WILL SMITH LLC<br>SMITH & SON LAWN CARE INC<br>DAVID K SMITH SIGNS<br>T J SMITH & SON DAIRY INC<br>J M SMITH ROOFING INC | 5148 JENSON AVE<br>9231 CORTEZ BLVD<br>18210 FORT DADE AVE<br>18455 PARALLEL RD<br>156 COMMERCIAL WAY<br>12040 SMITH DAIRY RD<br>4268 FLEXER DR | Open<br>Open<br>Open<br>Open<br>Open<br>Open |

## First time filing AND returning users:

This next screen is where you will put your unique Web-Access-Code (14 digits long). See letter below where to find yours. Click **Confirm** when done entering.

|        | nguage V Confirm Business Account                                                                                                    | Sign Out |            |
|--------|----------------------------------------------------------------------------------------------------|----------|------------|
| siness | Account Confirmation                                                                                                    |          |            |
|        | Business Account                                                                                                    |          |            |
|        | Business Name: SMITH GIFT SHOP TPP TEST ACCT                                                                                                    |          |            |
|        | Location:                                                                                                    |          |            |
|        |                                                                                                    |          |            |
|        |                                                                                                    |          |            |
|        | Confirm Account - Web-Access-Code                                                                                                    |          |            |
|        | Please enter the unique fourteen (14) character Web-Access-Code provided to you by                                                                 | ( the    |            |
|        | Property Appraiser's Office. See below for a sample letter.<br>Web-Access-Code:                                                                    | 1        |            |
|        |                                                                                                    | oes here |            |
|        |                                                                                                    |          |            |
|        | Confirm Cancel                                                                                                    |          |            |
|        |                                                                                                    |          |            |
|        |                                                                                                    |          |            |
|        | JOHN C. EMERSON, CFA<br>Hernando County Property Appraiser                                                                                         |          |            |
|        | PHONE: (352) 754-4190<br>WEBSITE: www.hernandocounty.us/pa<br>+ BROOKSVILLE OFFICE + + + + + + + + + + + + + + + + + + +                           |          |            |
|        | BROOKSVILLE OFFICE     WESISDE OFFICE     20 N. Main St., Room 463     Brookaville, FL 34601-2893     Spring Hill, FL 34606-                       | vd.      |            |
|        | Fax Numbers: Fax Numbers:<br>Administration (352) 754-4198 Addressing (352) 688                                                                    | -5060    |            |
|        | Central GIS (352) 754-4198 Exemptions (352) 754-4194 "Ta Serve & Lawer With Futurer" Exemptions (352) 688                                          |          |            |
|        | FEBRUARY 01, 2013<br>YOUR COMPANY NAME                                                                                                    |          |            |
|        | YOUR COMPANY NAME<br>1234 YOUR ST<br>YOUR CITY, ST 12345                                                                                           |          | — This cod |
|        | KEY # 09876543                                                                                                    |          |            |
|        |                                                                                                    |          |            |
|        | Be certain that you match the                                                                                                    |          |            |
|        | The Hernando County Property Apprais Key # to the business you are vs for all business owners. Beginnin<br>January I, 2013, Tangible Personal Prop |          |            |
|        | The Hernando County Property Apprais Key # to the business you are two for all business owners. Beginning                                          | I not    |            |

## First time filing AND returning users (Cont.)

# Select the Alt-Key button for the business listed to view the business account and asset summary

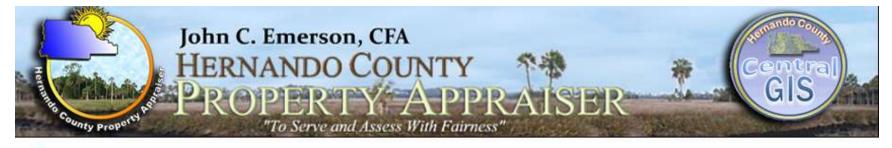

Select a Business Account

Select Language

Sign Out

| Alt-Key  | Business Name                 | Location               | Status |
|----------|-------------------------------|------------------------|--------|
| 01784714 | SMITH GIFT SHOP TPP TEST ACCT | 201 HOWELL AVE STE 300 | ACTIVE |

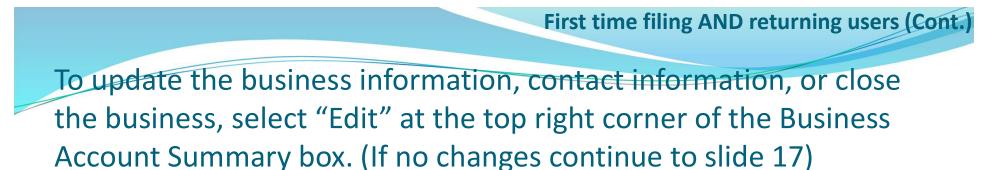

| 🕞 Select Language 🛛 🔻    | <b>Business Account Summary</b>              | <u>Sign Out</u> |
|--------------------------|----------------------------------------------|-----------------|
| Business Account Summary |                                              |                 |
| 🚿 Business Informatio    | on                                           | Edit            |
|                          | Key: 01784714                                |                 |
| 1                        | Business Name: SMITH GIFT SHOP TPP TEST ACCT | 1               |
|                          | Federal EIN: 99-999999                       |                 |
|                          | Owner's SSN: 9999-9-                         | /               |
|                          | NAICS: 0                                     |                 |
| NA                       | CS Description: Code: 0                      |                 |
| Le                       | asing Company: No                            |                 |
| Physical                 | Street Address:                              |                 |
|                          | Physical City:                               |                 |
| P                        | hysical Zipcode:                             |                 |
| Primary                  | Contact Name: SMITH GIFT SHOP TPP TEST ACCT  |                 |
| N                        | lailing Address: 201 HOWELL AVE STE 300      |                 |
|                          | Mailing City: BROOKSVILLE                    |                 |
|                          | Mailing State: FL                            |                 |
| 1                        | Mailing Zipcode: 34601-2042                  |                 |
|                          | Phone: 352-754-4198                          |                 |

- Be sure to enter the correct physical location of the business in the Business Information section.
  - Enter the contact information and correct mailing address in the Contact Information section.
- 3. Select "Submit Changes" once your changes are complete
- 4. If you are closing the account, select "Close Business"

| Key:                                                                                                    | 1784714                                    |                    |               |   |
|----------------------------------------------------------------------------------------------------|--------------------------------------------|--------------------|---------------|---|
| Business Name:                                                                                                    | SMITH GIFT                                 | SHOP TPP TEST ACCT |               |   |
| Federal EIN:                                                                                                    | 99-9999999                                 | ] ##-######        |               |   |
| Owner's SSN:                                                                                                    | 9999-9-                                    | ###-##-####        |               |   |
| NAICS:                                                                                                    | Select Indust<br>Select NAICS              |                    |               | ~ |
| Leasing Company:                                                                                                    | NO ¥                                       |                    |               |   |
| Physical Street Address:                                                                                                    | •                                          |                    | (No P.O. Box) |   |
| Physical City:                                                                                                    |                                            |                    |               |   |
|                                                                                                    |                                            | 1                  |               |   |
| Physical Zipcode:                                                                                                    | •                                          | ]                  |               |   |
|                                                                                                    |                                            | ]                  |               |   |
|                                                                                                    |                                            | ]                  |               |   |
| Physical Zipcode:                                                                                                    | SMITH GIFT                                 | SHOP TPP TEST ACCT |               |   |
| Physical Zipcode:                                                                                                    |                                            |                    |               |   |
| Physical Zipcode: Contact Information Primary Contact Name:                                                                          |                                            |                    |               |   |
| Physical Zipcode:<br>Contact Information<br>Primary Contact Name:<br>Mailing Address:<br>Address 2:                                  |                                            | LAVE STE 300       |               |   |
| Physical Zipcode:<br>Contact Information<br>Primary Contact Name:<br>Mailing Address:<br>Address 2:                                  | 201 HOWEL<br>BROOKSVIL                     | LAVE STE 300       |               |   |
| Physical Zipcode:<br>Contact Information<br>Primary Contact Name:<br>Mailing Address 2:<br>Address 2:<br>City:<br>State:             | 201 HOWEL<br>BROOKSVIL                     | LAVE STE 300       |               |   |
| Physical Zipcode:<br>Contact Information<br>Primary Contact Name:<br>Mailing Address 2:<br>Address 2:<br>City:<br>State:<br>Zipcode: | 201 HOWEL<br>BROOKSVIL<br>FL<br>34601-2042 | LAVE STE 300       |               |   |

## ASSET SUMMARY OR EXCEL UPLOAD:

 After making sure your account information is completed and up to date, you are ready to begin filing your assets

|        | Your DR-405 will become 'LATE' after 4/<br>The last day to request an extension is | AND AND ADDRESS AND ADDRESS AND ADDRESS ADDRESS ADDRESS ADDRESS ADDRESS ADDRESS ADDRESS ADDRESS ADDRESS ADDRESS |     |
|--------|------------------------------------------------------------------------------------|----------------------------------------------------------------------------------------------------|-----|
| Line # | Description                                                                        | Original Cost                                                                                                   | Edi |
|        |                                                                                    |                                                                                                    |     |

- You have two options to file your assets online:
  - Use the asset summary section to manually add, update, or remove each asset (next slides) or;
  - Upload an excel file and the SIGNED first page of the DR-405 (go to slide 29)

## Asset Summary: Editing Assets

- Select the edit button to view and update all the business assets in each Summary Line.
  - Note: If the asset is leased or rented, you must use Summary Code

|        | Your DR-405 will become 'LATE' after 4/1/20<br>The last day to request an extension is 4/1/2 | The second second second second second second second second second second second second second second second s |    |
|--------|----------------------------------------------------------------------------------------------|----------------------------------------------------------------------------------------------------|----|
| Line # | Description                                                                                  | Original Cost                                                                                                  | Ed |
| 10     | OFFICE FURN & MACH & LIBRARY                                                                 | 2                                                                                                    | E  |
| 11     | EDP EQUIPMENT & COMPUTERS                                                                    | 2,700                                                                                                    | E  |
| 12     | STORE-RESTAURANT F&E BAR LOUNG                                                               | 12,672                                                                                                    | E  |
| 13     | MACHINERY & MANUFACTURE EQUIP                                                                | 0                                                                                                    | E  |
| 14     | FARM GROVE & DAIRY EQUIP                                                                     | 0                                                                                                    | E  |
| 15     | PROF MEDICAL DENTAL & LAB EQUI                                                               | 0                                                                                                    | E  |
| 16     | HOTEL MOTEL & APARTMENT COMPLX                                                               | 0                                                                                                    | E  |
| 17     | M/H ATTACHMENTS                                                                              | 0                                                                                                    | E  |
| 18     | SERVICE STATION & BULK PLANT                                                                 | 0                                                                                                    | E  |
| 19     | SIGNS BILLBOARD POLE WALL ETC                                                                | 0                                                                                                    | E  |
| 20     | LEASEHOLD IMPROVEMENTS                                                                       | 16,882                                                                                                    | E  |
| 21     | POLLUTION CONTROL EQUIPMENT                                                                  | 0                                                                                                    | E  |
| 22     | EQUIPMENT OWNED BUT RENTED OUT                                                               | 0                                                                                                    | E  |
| 23     | SUPPLIES                                                                                     | 0                                                                                                    | E  |
| 24     | RENEWABLE ENERGY SOURCE DEVICE                                                               | 0                                                                                                    | E  |
| 25     | OTHER                                                                                        | 0                                                                                                    | E  |

Select the business asset by selecting the Edit button next to each asset or select the Add New Asset button at the bottom to add a new asset.

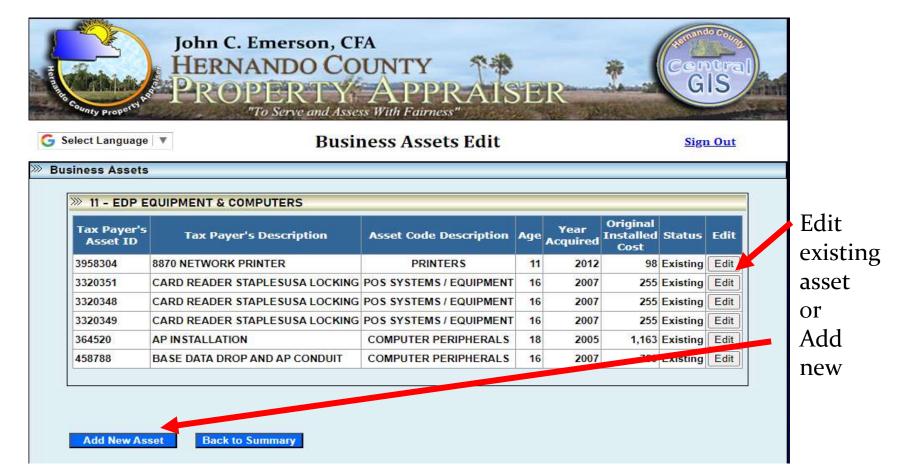

Note: View the next slide for guidance on entering the effective year and year acquired.

## Year Acquired vs. Effective Year

- The Year Acquired is the year that you purchased the asset for your business
- The Effective Year is the year that the asset was made, constructed, or manufactured. This determines the age of the asset.
  - We do not count the current year when calculating the age of the asset

# After editing each asset, select "Save Asset". If an asset was removed, select "Remove Asset."

G Select Language 🔻

#### **Business Asset Management**

Sign Out

>>>> Edit Business Asset

lf

| Tax Payer's Asset ID:          | (optional)                          |  |
|--------------------------------|-------------------------------------|--|
| Tax Payer's Asset Description: | COMPUTER                            |  |
| Summary Code:                  | 11 - EDP EQUIPMENT & COMPUTERS      |  |
| Asset Code:                    | 202 - PERSONAL COMPUTER/SMART PHONE |  |
| Effective Year:                | 2018                                |  |
| Age:                           | 0 Years                             |  |
| Year Acquired:                 | 2023                                |  |
| Original Installed Cost:       | 1590 - Not Estimated Market Value   |  |
| Asset Leased (by you):         | ● No ○ Yes                          |  |
|                                |                                     |  |
|                                |                                     |  |
|                                |                                     |  |
| Save Asset Remove Asset        | Bac                                 |  |
|                                |                                     |  |

Leased assets must be entered in Summary Code 22 – Equipment Owned but Rented Out. You must enter a Hernando County address for **every leased asset**. The address entered will determine the correct Taxing District and Levy Code.

| » Asset Information            |                                                                                                    |  |
|--------------------------------|----------------------------------------------------------------------------------------------------|--|
| Tax Payer's Asset ID:          |                                                                                                    |  |
| Tax Payer's Asset Description: | XEROX COPY MACHINE                                                                                              |  |
|                                | 22 - EQUIPMENT OWNED BUT RENTED OUT                                                                             |  |
|                                | na se Alexandra de la companya de la companya de la companya de la companya de la companya de la companya de la |  |
| Age:                           | 1                                                                                                    |  |
| Year Acquired:                 |                                                                                                    |  |
| Original Installed Cost:       |                                                                                                    |  |
|                                | - Not Estimated Market Value                                                                                    |  |
| Leased Asset Information:      |                                                                                                    |  |
|                                | RUSTY OFFICE MANAGEMENT                                                                                         |  |
| Street Number:                 |                                                                                                    |  |
| Street Name:                   | N MAIN ST ×                                                                                                    |  |
| Suite/Unit/Apt/Room:           |                                                                                                    |  |

If you are leasing an asset from another company, enter the lease company's name and address at the bottom of the asset detail.

| » Asset Information            |                                   |   |
|--------------------------------|-----------------------------------|---|
| Tax Payer's Asset ID:          | (optional)                        |   |
| Tax Payer's Asset Description: | FILE CABINETS                     |   |
|                                | 10 - OFFICE FURN & MACH & LIBRARY |   |
| Asset Code:                    | 244 - OFF-FURNITURE               | ¥ |
| Age:                           | 1                                 |   |
| Year Acquired:                 | 2016                              |   |
| Original Installed Cost:       | 1500 - Not Estimated Market Value |   |
| Asset Leased (by you):         | ONo OYes                          |   |
| Leased Asset Information:      |                                   |   |
| Leased From:                   | OFFICE LEASING LLC                |   |
| Street Number:                 | 12345                             |   |
| Street Name:                   | ANY WHERE ST                      |   |
| Suite/Unit/Apt/Room:           |                                   |   |

Add New Asset

Back

## If not leased, to add a new asset simply click on Add New Asset. (The asset code defaults to the first in the drop down list.)

| Tax Payer's Asset ID:          | (optional)                        |   |
|--------------------------------|-----------------------------------|---|
| Tax Payer's Asset Description: | PRINTER                           |   |
| Summary Code: 1                | 1 - EDP EQUIPMENT & COMPUTERS     |   |
| Asset Code:                    | 199 - PRINTERS                    | ~ |
| Effective Year:                | 2020                              |   |
| Age: *                         |                                   |   |
| Year Acquired:                 | 2023                              |   |
| Original Installed Cost:       | 2000 - Not Estimated Market Value |   |
| Asset Leased (by you):         | ● No OYes                         |   |
|                                |                                   |   |

Click 'Back to Summary' to return to Asset Summary List. Back to Summary

# When the DR-405 is ready to be filed, review the Asset Summary before selecting "Submit DR405."

|        | Your DR-405 will become "LATE" after 4<br>The last day to request an extension is 4/ |               |     |
|--------|--------------------------------------------------------------------------------------|---------------|-----|
| Line # | Description                                                                          | Original Cost | Edi |
| 10     | OFFICE FURN & MACH & LIBRARY                                                         | 0             | Ed  |
| 11     | EDP EQUIPMENT & COMPUTERS                                                            | 0             | Ed  |
| 12     | STORE-RESTAURANT F&E BAR LOUNG                                                       | 0             | Ed  |
| 13     | MACHINERY & MANUFACTURE EQUIP                                                        | 0             | Ed  |
| 14     | FARM GROVE & DAIRY EQUIP                                                             | 0             | Ed  |
| 15     | PROF MEDICAL DENTAL & LAB EQUI                                                       | 0             | Ed  |
| 16     | HOTEL MOTEL & APARTMENT COMPLX                                                       | 0             | Ed  |
| 17     | M/H ATTACHMENTS                                                                      | 0             | Ed  |
| 18     | SERVICE STATION & BULK PLANT                                                         | 0             | Ed  |
| 19     | SIGNS BILLBOARD POLE WALL ETC                                                        | 0             | Ed  |
| 20     | LEASEHOLD IMPROVEMENTS                                                               | 0             | Ed  |
| 21     | POLLUTION CONTROL EQUIPMENT                                                          | 0             | Ed  |
| 22     | EQUIPMENT OWNED BUT RENTED OUT                                                       | 0             | Ed  |
| 23     | SUPPLIES                                                                             | 0             | Ed  |
| 24     | RENEWABLE ENERGY SOURCE DEVICE                                                       | 0             | Ed  |
| 25     | OTHER                                                                                | 0             | Ed  |

Back

Add special notes to advise us of any changes. Once you have reviewed your DR-405 asset detail and there are no additional changes, you are ready to file the return with our office.

# Once you have submitted your DR-405, you will not be able to make changes to your online filing for this year!

To view the DR-405 PDF you may need to refresh your web page. A pdf of the submitted DR-405 will display on your screen to save and/or print.

| HERNAN<br>Besterney Property Property Prop | nerson, CFA<br>NDO COUNTY<br>ERTY APPRAISE<br>Serve and Assess With Fairness"                                                                                                    |                                                                                                    |                                                                                                    | entral<br>GIS                                                                                                    |
|----------------------------------------------------------------------------------------------------|----------------------------------------------------------------------------------------------------|----------------------------------------------------------------------------------------------------|----------------------------------------------------------------------------------------------------|----------------------------------------------------------------------------------------------------|
| DI                                                                                                    | R-405 TPP Tax Return Submit                                                                                                    | ted                                                                                                    |                                                                                                    | <u>Sign Out</u>                                                                                                    |
| » DR-405 Submitted                                                                                                    | DB405 (TDD Tay Datam) kalou gad la                                                                                                    |                                                                                                    |                                                                                                    |                                                                                                    |
| Hease save a cop<br>Use the 'Print' feature of t                                                                                                    | y of your DR405 (TPP Tax Return) below and ke<br>the Adobe Reader to print this document, not y<br>Your DR-405 PDF Document:                                                                                                    | our browser's<br>Save                                                                                                    | s print butto                                                                                                    | ••• Print                                                                                                    |
|                                                                                                    | 1 / 3   - 71% +   🕄 🚸                                                                                                    |                                                                                                    |                                                                                                    | 🛨 🖶 🗄                                                                                                    |
|                                                                                                    | Hernando County Property Appraiser     201 Howell Ave., Suite 300     Brooksvills; FL 34601-204     Phone: (32) 754-4190     Fax: (32) 754-4190     Fax: (32) 754-4198     Energor accut number, name, and address     MELISSA CULIN REAL ESTATE TEST     200     Mome and address     MELISSA CULIN REAL ESTATE TEST     200     BROOKSVILLE; FL 34601-      If name and address is incorrect, please make needed corrections.      Phone     Businessicreportate name     2 Physical location     0 basel     3. Dayou the a TPP tax resum under any other name?     20 Nob amotion     3. Dayou thegen keyness in the county                                                                                                    | Fleturn to property     Hernandc     Buciness name (DB     Buciness name) (DB     Buciness name) (DB     Buciness name) (DB     Buciness name) (DB     Buciness name)     Fleturn to prove the series (check all the series (check all the series) (check all the series) (che | DENTIAL<br>y appraiser by April<br>po County Ta<br>A Doing Business Action<br>A Doing Business Action<br>A Doing Business Action<br>A Doing Business Action<br>NAICS<br>NUMber 99.9<br>NAICS<br>NUMber 99.9<br>NAICS<br>NUMber 99.9<br>NAICS<br>NUMber 99.9<br>NAICS<br>NAICS<br>N | DH-DG B (1918)           Ruis T23-56         EC (1918)           1 To avoid panally.           x year         2022           and mailing address:           9 9 9 9 9 9           5 3 1 3 1 2           al         Whofestale           Agricultural |
| 2                                                                                                    | 5. Riscal year: If before 1231 last year, does this return effect<br>and date     ind date     ind     ind date     ind date     ind date     ind date     ind date     ind     ind | 8. Former camer of builders<br>8. H sold, so whom?<br>Taxpayer's Estimate<br>of Fair Market Value<br>                                                                                                    |                                                                                                    | Appraiser Use Only                                                                                                    |

## EXCEL UPLOAD

- On the Asset Summary section, you can request an excel file and/or upload an excel file.
- A new business cannot request an excel file since they do not have a prior year's filing.
- However, if you would like to use our formatted office spreadsheet, select request an excel file and you will be sent an email with a blank spreadsheet.
- If you are reporting leased assets, you must put the correct address/location for each asset listed.

| 0 Ed | 21 POLLUTION CONTROL EQU   | 21 |
|------|----------------------------|----|
| 0 Ed | 22 EQUIPMENT OWNED BUT R   | 22 |
| 0 Ed | 23 SUPPLIES                | 23 |
| 0 Ed | 24 RENEWABLE ENERGY SOU    | 24 |
| 0 Ed | 25 OTHER                   | 25 |
| Fil  | 25 OTHER Request Extension | 25 |

The Excel file will be emailed to you as an attachment. If no online edits have been made, you will receive last year's asset list.

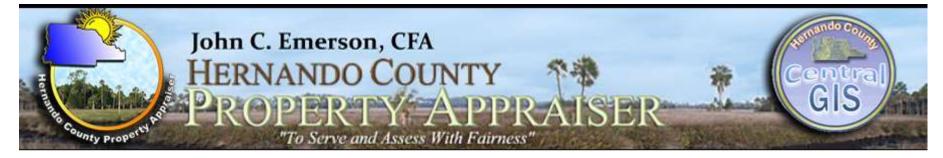

## **Request Excel File Export**

Sign Out

| el File | e Export                                                                                                    |  |
|---------|----------------------------------------------------------------------------------------------------|--|
| »»      | Excel File Export                                                                                                    |  |
|         | Your request for an Excel file of your current assets is being processed. You will receive<br>an email from patpp@co.hernando.fl.us that will have the file as an attachment. |  |
|         | Continue                                                                                                    |  |

# Once you receive the excel file, save it to your personal computer. **DO NOT change the formatting.**

Once you have made changes and saved the file select "Upload Excel File"

| 25 | OTHER                          | 0 | Edi |
|----|--------------------------------|---|-----|
| 24 | RENEWABLE ENERGY SOURCE DEVICE | 0 | Edi |
| 23 | SUPPLIES                       | 0 | Edi |
| 22 | EQUIPMENT OWNED BUT RENTED OUT | 0 | Edi |
| 21 | POLLUTION CONTROL EQUIPMENT    | 0 | Edi |

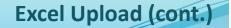

# Per F.S. 193.052, you must completely fill out and sign the first page of the DR-405.

| He County Property  | John C. Emerson, CFA<br>HERNANDO COUNTY<br>PROPERTY APPRAISER<br>"To Serve and Assess With Fairness"                                                                                                    | Central<br>GIS |
|---------------------|----------------------------------------------------------------------------------------------------|----------------|
|                     | Excel File Upload                                                                                                    | Sign Out       |
| » Excel File Upload |                                                                                                    |                |
| » Excel File U      | Upload                                                                                                    |                |
|                     | !! ATTENTION !!                                                                                                    |                |
|                     | After uploading your excel spreadsheet, per F.S. 193.052, you MUST completely fill<br>out including the Original Cost and Taxpayers Fair Market Value, sign, and submit<br>the first page of the DR-405. When your file is uploaded, it will be processed by our<br>office and you will receive an email with the results. If you have any questions,<br>please contact the TPP Department at 352-754-4190, Option 6. |                |
|                     | !! IMPORTANT !!                                                                                                    |                |
|                     | Only Excel files in our TPP Asset format can be processed by this system. Files and layouts of your own design will not be processed.                                                                                                    |                |
|                     | Upload TPP (Excel) Asset File: Choose File No file chosen                                                                                                    |                |
|                     | Upload PDF scan of your DR-405: Choose File No file chosen                                                                                                    |                |
|                     | Special note to the Appraiser:                                                                                                    |                |
|                     |                                                                                                    |                |
|                     | Submit Asset and DR405 Files Cancel                                                                                                    |                |

To upload the TPP Excel asset file, select Choose File. Find the file on your local computer and select open to upload the file.

| John C. Emerson, CFA<br>HERNANDO COUNTY<br>PROPERTY APPRAISER<br>"To Serve and Assess With Fairness"                                                                                                    | trai |
|----------------------------------------------------------------------------------------------------|------|
| Excel File Upload                                                                                                    | Out  |
| » Excel File Upload                                                                                                    |      |
| Excel File Upload Il ATTENTION !! After uploading your excel spreadsheet, per F.S. 193.052, you MUST completely fill out including the Original Cost and Taxpayers Fair Market Value, sign, and submit the first page of the DR-405. When your file is uploaded, it will be processed by our office and you will receive an email with the results. If you have any questions, please contact the TPP Department at 352-754-4190, Option 6. I! IMPORTANT !! Only Excel files in our TPP Asset format can be processed by this system. Files and layouts of your own design will not be processed. Upload TPP (Excel) Asset File: Choose File No file chosen |      |
| Special note to the Appraiser:                                                                                                    |      |

#### Excel Upload (cont.)

# To upload the DR-405 PDF, select Choose File. Find the file on your local computer and select open to upload the

file.

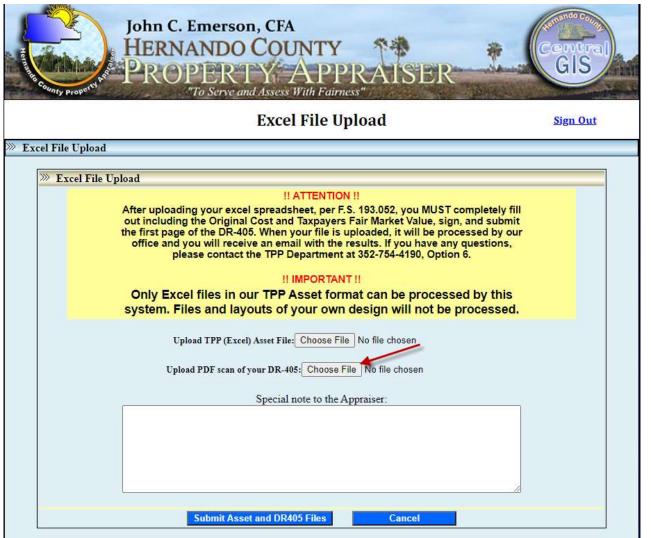

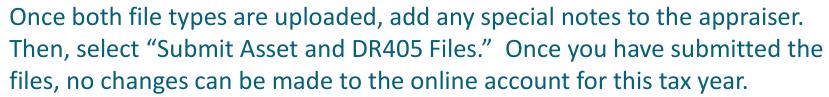

| John C. Emerson, CFA<br>HERNANDO COUNTY<br>PROPERTY APPRAISER                                                                                                    |     |
|----------------------------------------------------------------------------------------------------|-----|
| <sup>County Property</sup> "To Serve and Assess With Fairness"<br>Excel File Upload Sign                                                                                                    | Out |
| » Excel File Upload                                                                                                    |     |
| Excel File Upload          If ATTENTION !!         After uploading your excel spreadsheet, per F.S. 193.052, you MUST completely fill out including the Original Cost and Taxpayers Fair Market Value, sign, and submit the first page of the DR-405. When your file is uploaded, it will be processed by our office and you will receive an email with the results. If you have any questions, please contact the TPP Department at 352-754-4190, Option 6.         If IMPORTANT !!         Only Excel files in our TPP Asset format can be processed by this system. Files and layouts of your own design will not be processed.         Upload TPP (Excel) Asset File: Choose File       DICKEY'S BORTED.xls         Upload PDF scan of your DR-405: Choose File       ZERO G VAPE.pdf |     |
| Special note to the Appraiser:<br>Submit Asset and DR405 Files Cancel                                                                                                    |     |

Excel Upload (cont.)

After your files are uploaded, they will be processed by our office and you will receive an email from our office confirming acceptance or rejection of your filing. Please keep in mind that during high volume filing times, it may take up to 72 hours to receive an acceptance or rejection for your filing.

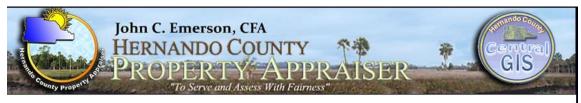

**Excel File Upload** 

Sign Out

» Excel File Upload

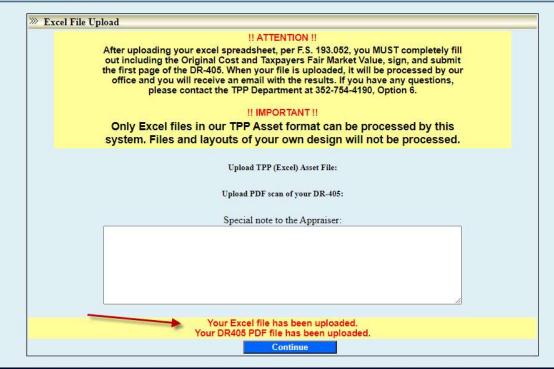

## **Office Locations:**

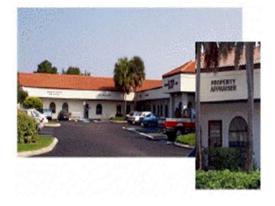

#### Westside Office

7525 Forest Oaks Boulevard Spring Hill, FL 34606-2400 (352) 754-4190 Phone (352) 688-5088 Fax

#### Addressing

7525 Forest Oaks Boulevard Spring Hill, FL 34606-2400 (352) 754-4190 Phone (352) 688-5060 Fax **Brooksville Office** 201 Howell Avenue, Ste. 300 Brooksville, FL 34601-2042 (352) 754-4190 Phone (352) 754-4198 Fax

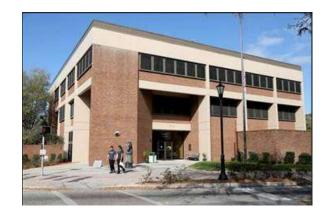

#### **Tangible Personal Property**

201 Howell Avenue, Ste. 300 Brooksville, FL 34601-2042 (352) 754-4190 Press 6 Phone (352) 754-4198 Fax

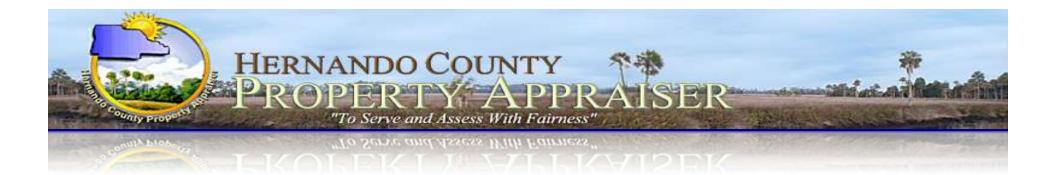

If you have any questions, please call the Tangible Personal Property Department at (352) 754-4190, Press 2, Then 3 Or email patpp@hernandocounty.us

> Thank You! Kevin Johnston, CFE Assistant Property Appraiser